# **CONNEXION A PRONOTE**

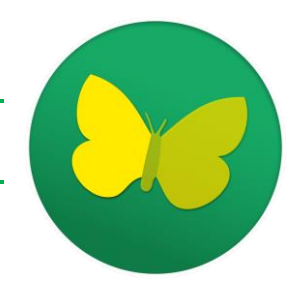

**Pour avoir accès à toutes les informations relatives à la vie scolaire de votre enfant, vous devez activer impérativement votre compte Pronote. Il est indispensable que vous soyez connecté en tant que PARENTS (1 compte par responsable). Certaines informations ne sont transmises que sur les comptes responsables.**

## **DEMARCHE**

### **UTILISER DE PREFERENCE LES NAVIGATEURS GOOGLE CHROME OU MOZILLA FIREFOX**

- ➢ **SAISISSEZ** l'adresse suivante [: https://educonnect.education.gouv.fr.](https://educonnect.education.gouv.fr/)
- ➢ **SAISISSEZ** vos identifiants :
	- o **A la 1 ère connexion** : Identifiants reçus par le Lycée (en début d'année) par mail ou papier (si nous n'avons pas votre adresse mail). Vous allez modifier votre mot de passe : *Chiffres et Lettres ; Majuscules et Minuscules*
	- o **Les connexions suivantes** : Saisissez votre identifiant donné par le Lycée et le nouveau mot de passe que vous avez saisi lors de votre 1ère connexion. Attention ce mot de passe comporte des chiffres et des Lettres, majuscule et minuscule. (veillez à noter vos codes d'accès afin de les retrouver facilement).

#### *Connexion*

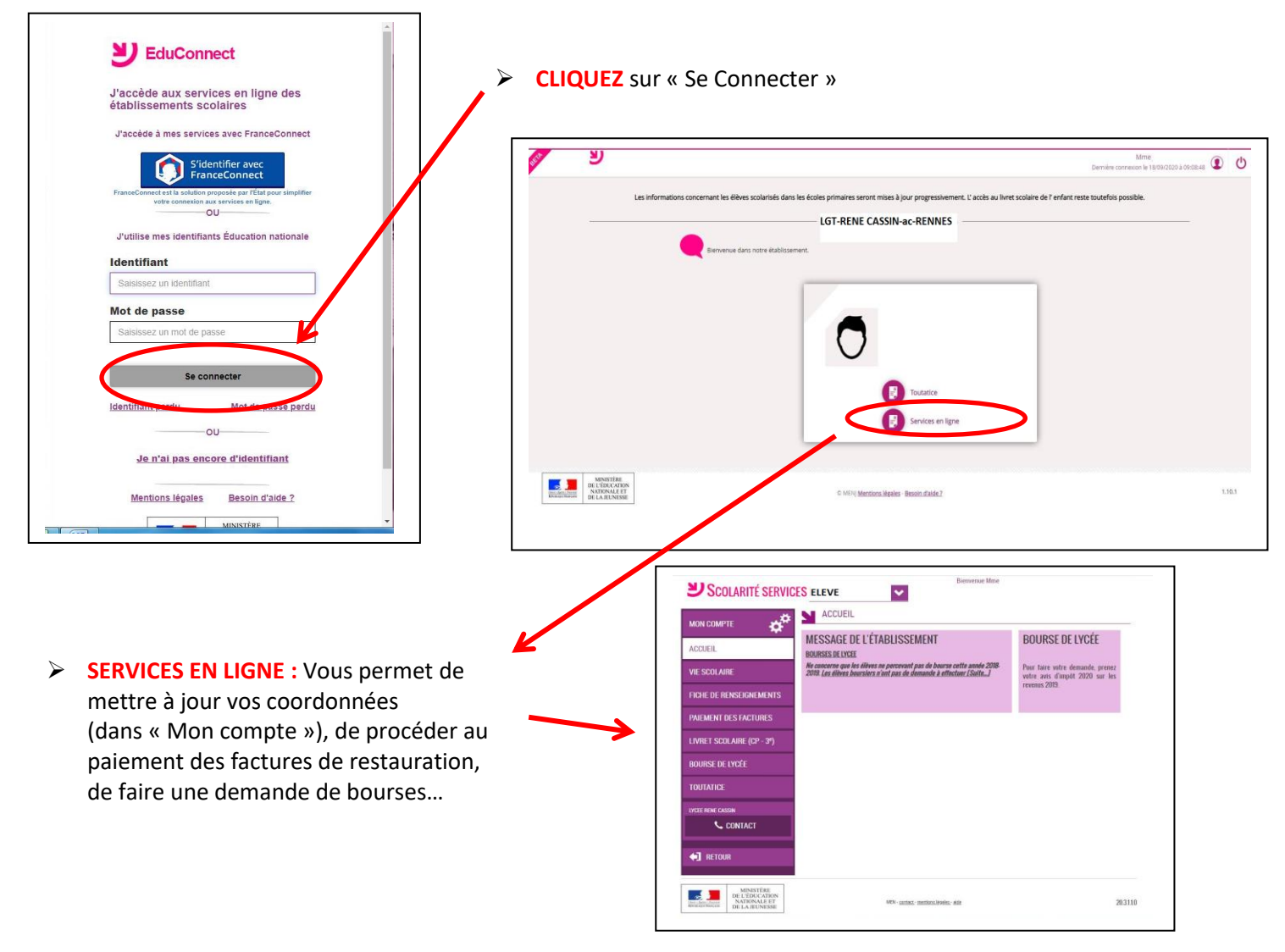

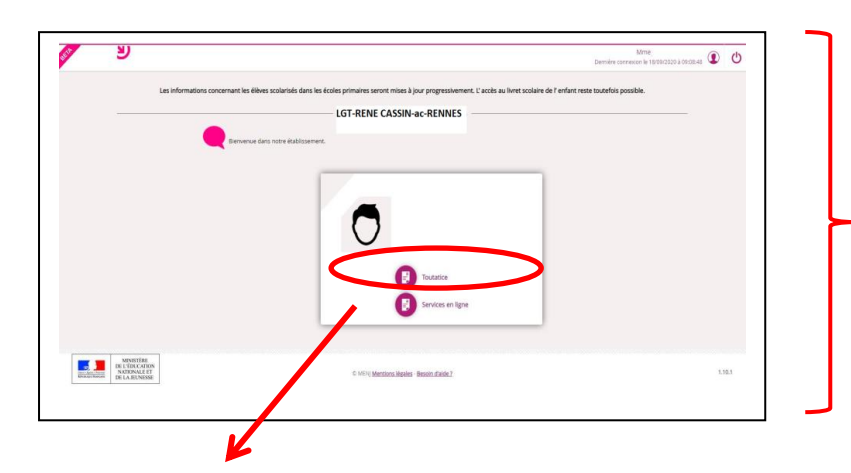

*Si vous avez plusieurs enfants dans l'établissement, vous aurez plusieurs «écrans».*

*C'est là que vous choisirez le «toutatice» de l'enfant que vous souhaitez voir.*

➢ **TOUTATICE :** Vous permet d'accéder à l'espace **PRONOTE** de votre enfant et aux informations du Lycée. Vous pouvez aussi communiquer avec l'administration, la Vie scolaire…

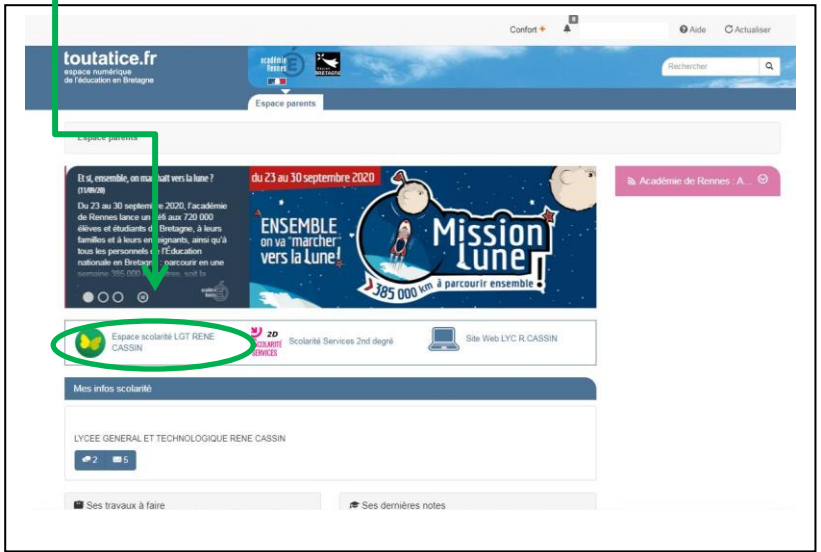

Si vous avez plusieurs enfants, vous pouvez passer de l'un à l'autre en cliquant sur le nom.

### ➢ **PRONOTE :**

Espace scolarité où vous pouvez accéder aux informations scolaires de votre enfant, aux informations du lycée, aux certificats de scolarité *(Informations personnelles – Documents à télécharge*r), à l'application pour Mobile *(informations personnelles – Paramètres*)….. **AE LYCEE RENE CASSIN PRONOTI** Espa e Parents - Mme 器 の Notes Compétences Résultats Vie Rencontre  $\triangleq$  $\mathcal{A} \mid \mathbf{X}$ Communication Page d'accueil Précédente **BT**  $\odot$  $\odot$  $\odot$ Travail à faire Absences, punitions ... Agenda ven. 18 sept.  $\sqrt{2}$ **Absence non justifiée** Pour Aujourd'hui Aucun évènement à venir  $9h30$ Semaine A · ANGLAIS LV1 THEMATIQ<br>FAURE 3 ANNOLAS LAY<br>record encore l'ensemble de la séquence, savoir<br>raconter au présent ou au passé les principaux<br>évènements de la chanson : voir poly 03 (page 5) a 09h3 ESPAGNOL LV2<br>GOLLIET C. Informations & Sondages Dernières no P repères temps et aspects Compte-rendu de réunion de direction n°3<br>du 17/09/20 pour la semaine B du 21 au ANGLAIS LVT · MATHEMATIQUES du 17/09/20 p<br>25/09/20<br>BOIXIERE M. Aucune nouvelle  $11h4$ xercice  $12h0$ exoVecteurs Sans titre<br>Mme JESTIN D.  $12h3$ Pour le lundi 21 sept. évolution de la réglementation sur<br>l'isolement des personnels et des élèves  $13h$ · PHYSIQUE-CHIMIE  $13h3$ EX1et2p.8 "contacts"<br>Mme JESTIN D. HISTOIRE-GEOGRAPHIE 14h00 · SCIENCES VIE & TERRE » SCIENCES VIE & TERRE<br>Compléter la fiche distribuée (voir les documents<br>joints)  $\otimes$  +2 SCIENCES-LABORATOIRE<br>KLEIN A.<br>[211SL]<br>TPSVT 2020\_A01 (FTP)\_cellule et unité structurale-euglène<br>et paramécie\_REPONSE vierge (2nde) 2020\_A01 (FTP)\_cellule et unité structurale-euglène<br>et paramécie-PROTOCOLE & QUESTIONS(2nde) Discussions (2) 2020\_A01 (FTP)\_doc euglène et paramécie (2nde) de Leretrif Samuel  $\frac{2}{3}$  1 Pour le mardi 22 sept.  $\overline{a}$  and  $\overline{a}$ **OGALITAS GUINSGRIPHONOTE**  $\int$  2 Accèder à l'aide en ligne